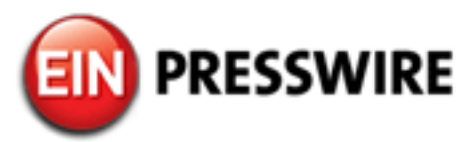

## Barcode Scanning with Chromebooks

Chrome App Enables Barcode Scanning for Ticket Validation, Attendance, Access Control, Inventory, Asset Tracking and Lead Retrieval.

BOSTON, MA, UNITED STATES, September 30, 2015 [/EINPresswire.com/](http://www.einpresswire.com) -- The developers of [codeREADr](https://www.codereadr.com) today announced adding a dedicated Chromebook app to complement their current iOS and Android apps. With this app the company is targeting the installed base of Chromebook users, especially those in the education and small/medium enterprise sectors.

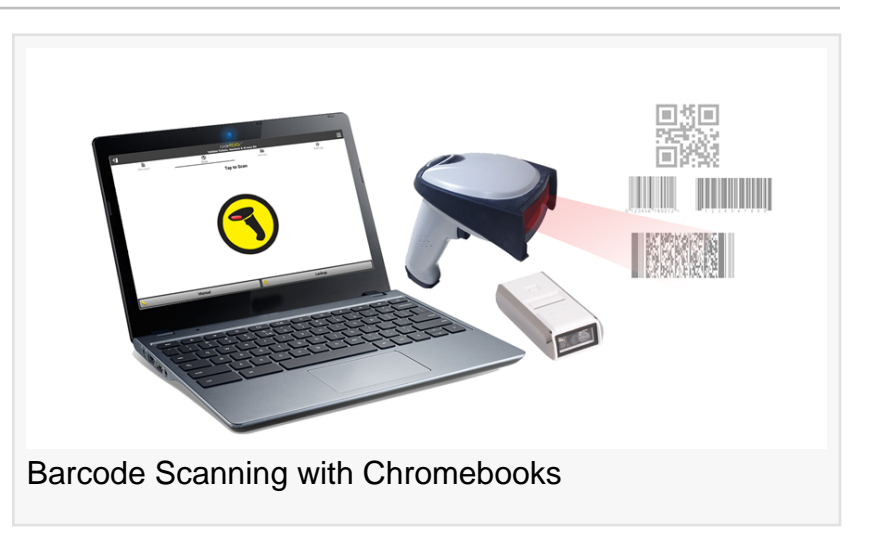

The codeREADr platform offers an enterprise-grade, barcode scanning app and cloud-based web service. It is currently used by businesses and institutions to scan, track, record and validate data

## "

"Clients that prefer to use laptops over smartphones or tablets can now scan barcodes and collect associated data while taking advantage of the low cost and unique features of Chromebooks."

Rich Eicher Sr.

embedded within barcodes. Typical applications include ticket validation, attendance, access control, inventory, asset tracking and lead retrieval.

"Clients that prefer to use laptops over smartphones or tablets can now quickly and accurately scan barcodes and collect associated data while taking advantage of the low cost and unique features of Chromebooks. Particularly useful is long battery life and the ability to work offline if necessary," said Rich Eicher Sr., the company's Director of Business Development.

Providing the device's built-in webcam is of sufficient quality,

the app can directly scan 1D barcodes - the typical linear barcodes on most consumer goods and commercial assets - as well as 2D barcodes, such as QR and Data Matrix codes. For the fastest scanning and for reading complex barcodes standard Bluetooth or OS-agnostic USB scanning accessories are ideal.

The app features:

-Capture, Track and Validate Data.

-Record data or validate against an online or offline ('on-device') database.

-Scan barcodes, manually enter values or search & select from a database.

-Collect associated data using form fields, multiple-choice, drop-down menus and secondary barcode scans.

-Create formal scan records from authorized, authenticated app-users, including time-stamps and GPS location (optional).

The web service features:

-Import databases.

-Bulk export QR codes as standard PNGs or with custom branding attached.

-Create application workflows and manage unlimited custom services and users.

-View, filter, share, export and insert scan records into your own or third party databases.

-Online workflow, app-user and database hosting and management.

-Developer APIs.

To download the app please visit the Chrome store [listing](https://chrome.google.com/webstore/detail/codereadr/jnmbpbagocdmbicceiomkgncbcenlfoc) on a Chromebook. For best practices articles and common applications please visit the codeREADr [knowledgebase.](https://www.codereadr.com/kb/category/8/best-practices.html)

Richard Eicher Sr codeREADr 1-617-279-0040 x1 [email us here](http://www.einpresswire.com/contact_author/2014603)

This press release can be viewed online at: [http://www.einpresswire.com](http://www.einpresswire.com/)

Disclaimer: If you have any questions regarding information in this press release please contact the company listed in the press release. Please do not contact EIN Presswire. We will be unable to assist you with your inquiry. EIN Presswire disclaims any content contained in these releases. © 1995-2015 IPD Group, Inc. All Right Reserved.